**ROLL NO. \_\_\_\_\_\_\_\_\_\_\_\_\_\_\_\_\_\_\_**

### **Code: AC111/AT111 Subject: COMPUTER GRAPHICS & VISUALIZATION**

# **AMIETE – CS/IT** *{NEW SCHEME}*

**Time: 3 Hours a 1 JUNE 2015 Max. Marks: 100** 

*PLEASE WRITE YOUR ROLL NO. AT THE SPACE PROVIDED ON EACH PAGE IMMEDIATELY AFTER RECEIVING THE QUESTION PAPER.*

**NOTE: There are 9 Questions in all.**

- **Question 1 is compulsory and carries 20 marks. Answer to Q.1 must be written in the space provided for it in the answer book supplied and nowhere else.**
- **The answer sheet for the Q.1 will be collected by the invigilator after 45 minutes of the commencement of the examination.**
- **Out of the remaining EIGHT Questions answer any FIVE Questions. Each question carries 16 marks.**
- **Any required data not explicitly given, may be suitably assumed and stated.**

#### **Q.1** Choose the correct or the best alternative in the following:  $(2 \times 10)$

a. The maximum number of points displayed on CRT without overlapping is known as

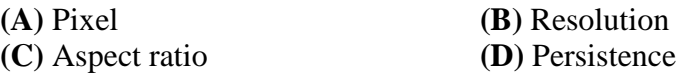

b. Which method places the starting point of string at position (x, y) and draws the sequence of characters stored in the variable string?

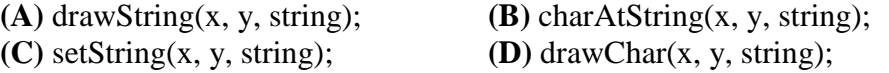

c. \_\_\_\_\_\_\_\_\_\_\_\_\_\_\_\_\_ is a function that returns a pseudorandom (an apparently random value) between 0 and some upper limit.

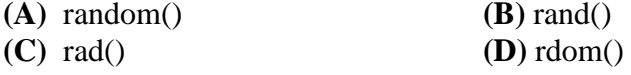

d. In OpenGL a \_\_\_\_\_\_\_\_\_\_\_\_\_\_\_\_\_\_ is a *line strip* and is drawn by drawing lines between successive pairs of points:  $p_0$  to  $p_1$ ,  $p_2$  to  $p_3$  and so on.

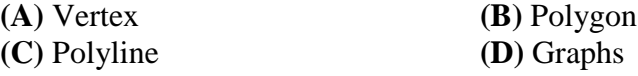

e. Coordinates of a point  $(x,y)$  when reflected about a straight line  $y = -x$  in 2-Dimension is.

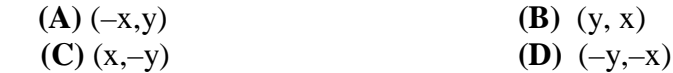

## **Code: AC111/AT111 Subject: COMPUTER GRAPHICS & VISUALIZATION**

f. The same of the same of the same of the same of the same of the same of the same of the same of the same of the same of the same of the same of the same of the same of the same of the same of the same of the same of the melting down of one image into another.

- **(A)** Projection **(B)** Morphing
- **(C)** Rendering **(D)** Rasterization
- 
- g. The inverse transformation of an affine transformation is another affine transformation, whose matrix is the
	- **(A)** Original matrix **(B)** Inverse matrix of the original
	- **(C)** Transpose matrix of the original **(D)** Image of the original matrix
- h. The z-buffer algorithm is used to
	- **(A)** Find the largest depth value z **(B)** Find the smallest depth value z **(C)** Find the average of the frame buffer **(D)** Calculate the intensity at (x, y)
- i. Reflection of a point about x-axis, followed by a counter-clockwise rotation of 900, is equivalent to reflection about the line?

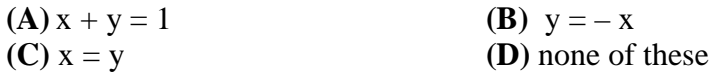

j. In displaying a clipped picture the efficient method is?

**(A)** Clipping against the window and then applying the window transformation **(B)** Applying window transformation and then clipping against the viewport **(C)** Both **(A)** and **(B)** have the same efficiency **(D)** Efficiency depends on whether the window is an aligned rectangle or not

#### **Answer any FIVE Questions out of EIGHT Questions. Each question carries 16 marks.**

- **Q.2** a. List some of the application areas where computer graphics can be used? **(4)**
	- b. Discuss the major differences between raster scan and random scan display.
	- c. What are the important components of GUI? Mention some of the general practices which should be maintained to develop an effective GUI. **(8)**
- **Q.3** a. Define polygon filling. Explain boundary filling for a polygon with suitable example. **(8)**
	- b. Digitize a line from with endpoints (20, 10) and (30, 18) using Bresenham's straight line algorithm. Give first five pixel locations. **(8)**

**(4)**

## **Code: AC111/AT111 Subject: COMPUTER GRAPHICS & VISUALIZATION**

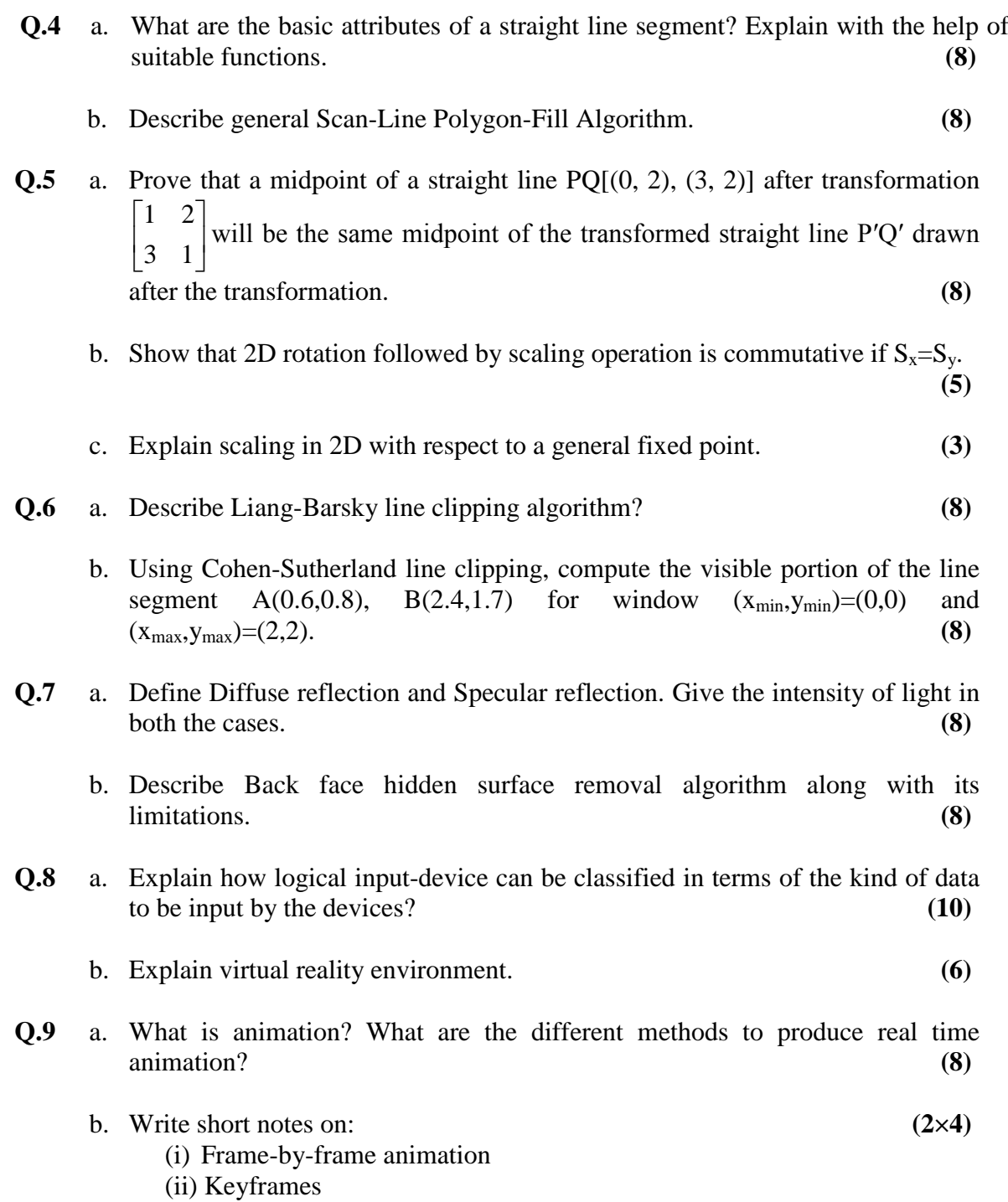